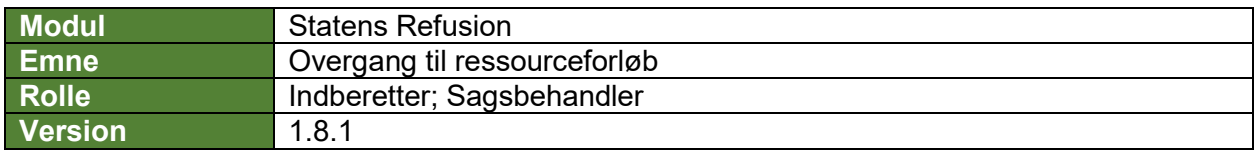

*Denne vejledning beskriver, hvordan du lukker en sygdomssag for en medarbejder der overgår til ressourceforløb. Der sendes ikke en raskmelding til den behandlende myndighed.* 

*Når der er angivet en dato for overgang til ressourceforløb, vil der ikke blive dannet og indberettet anmodninger efter denne dato.* 

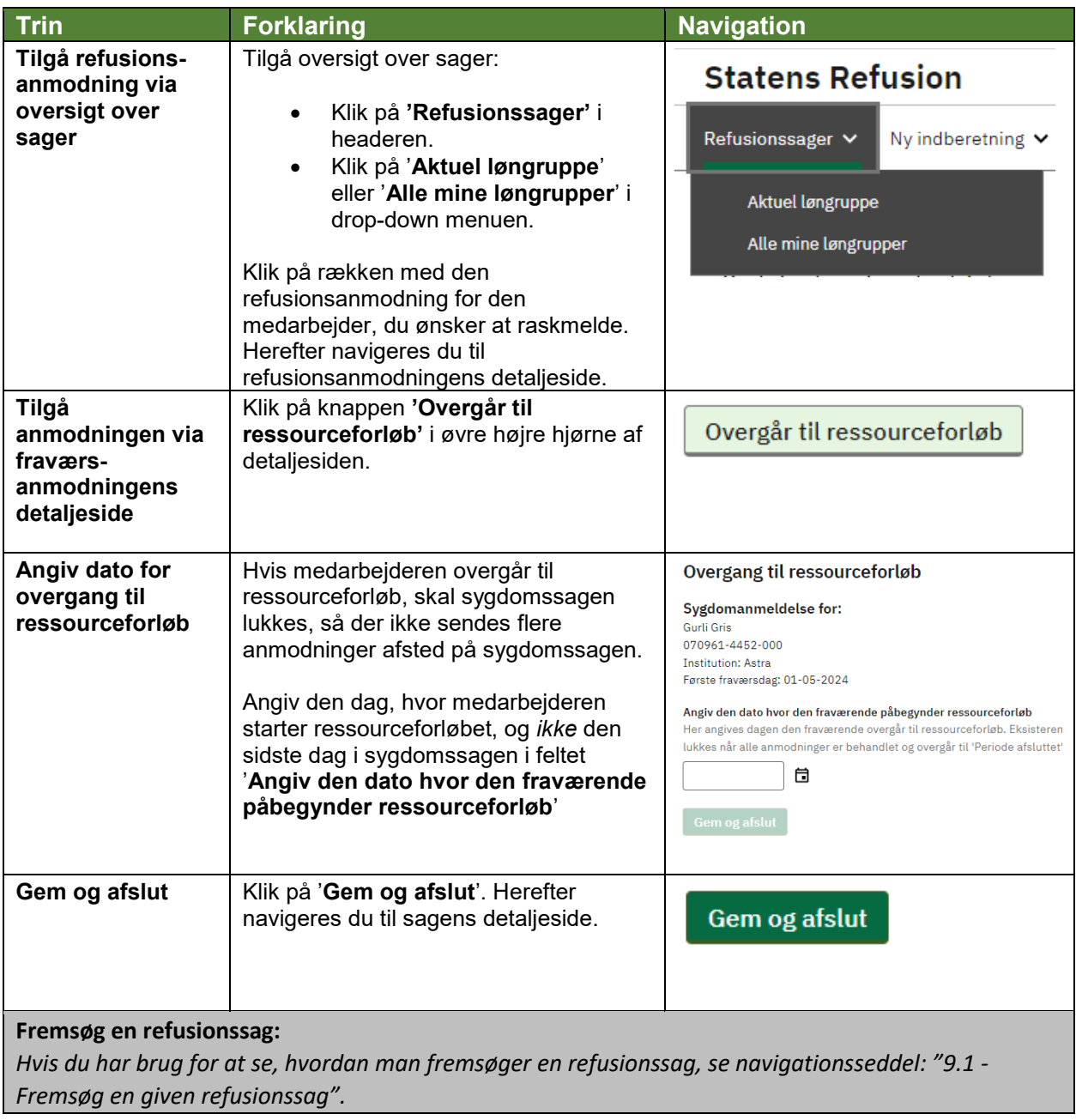